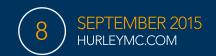

# Physician CONNECTION

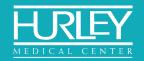

Published for the Physicians of Hurley Medical Center

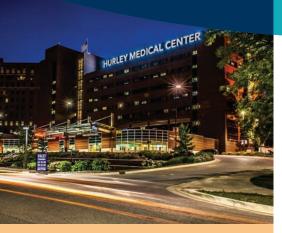

# Continuing Medical Education (CME)

# CALENDAR

To register, call: 1-855-310-3627 or online: www.education.hurleymc.com/cme/calendar or snap the corresponding QR code.

#### SEPTEMBER 22-23, 2015 TUESDAY & WEDNESDAY ICD-10 Update

Hurley Medical Center, Flint
(See registration for various times offered)
Approved for *AMA PRA Category 1 Credit™* 

# **SEPTEMBER 23, 2015**WEDNESDAY

Dementia: Diagnostic
Considerations &
Management of the Older
Adult with Cognitive Impairment

Holiday Inn Gateway, Flint 5:30 pm – 7:30 pm Approved for *AMA PRA Category 1 Credit™* 

#### SEPTEMBER 30, 2015 WEDNESDAY

Diabetes Care in 2015

Holiday Inn Gateway, Flint 5:30 pm – 7:30 pm Approved for *AMA PRA Category 1 Credit™* 

**CONTINUED ON PAGE 2** 

# Assessment and Management of Pain

The Joint Commission's pain management standards have increased the awareness of the importance of safe and effective pain management. Compliance to the standards leads to better clinical outcomes such as quicker post op recovery and improved wound healing. It also helps to prevent untoward consequences of inadequate pain relief, such as impaired immune response. The safe use of opioids relies on accurate pain assessment and integration of an appropriate pain management plan.

Safe prescribing is an important factor in managing a patient's pain. The following are steps to help avoid accidental opioid overdose.

- Screen patients for respiratory depression risk factors; OSA, morbid obesity, opioid naïve patients, concomitant meds that may interact with prescribed treatment plan, family or personal history of substance abuse, and recreational drug use
- Use an individual multimodal approach that includes non-opioid adjuvant treatments and/or interventions (i.e. psychological support)
- Take extra precautions with patients who are naïve to opioids. Start with low dosing and consider opioids as a trial to determine if patient outcomes are improved before continuing with opioid treatment
- Communicate with other providers who are involved with the patient's care
- Use prescription monitoring programs; MAPS (Michigan Automated Prescription System)-register at https://sso.state.mi.us

#### Hurley Medical Center's Policy

All patients have a right to have their pain managed and it is their responsibility to work with their physician and health care team to have their pain effectively managed.

The goal for pain management at Hurley Medical Center is to relieve the physical and psychological symptoms associated with pain to promote optimal function and healing.

- The patient's self-report is the gold standard for Pain Assessment; however, it is not the single factor to assess for pain.
- In an effort to quantify the amount of pain a patient reports the medical center uses four different scales.
  - o For patients who are able to comprehend, the numerical scale (1-10) and Wong-Baker faces scale are used.
  - o For patients who are unable to advocate for themselves (i.e. mentally challenged, young children, or adults/ elderly unable to comprehend), the FLACC and NIPS scales are used.
- Components of pain assessment include intensity, duration, location, character, and any aggravating and alleviating factors

**CONTINUED ON PAGE 2** 

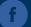

STAY CONNECTED!

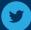

#### **Stay Connected!**

Become a fan of the Hurley Medical Center page on Facebook by clicking the "Like" button. We'd V to hear your stories. Hurley Medical Center
Hurleymc.com
Facebook.com/Hurley
Medical Center
Twitter.com/Hurley Medical

Hurley Foundation Hurleyfoundation.org Facebook.com/ HurleyFoundation Twitter.com/HurleyFNDN

#### Please share your stories.

We'd love to hear from you! Please send your stories and photos by September 8, 2015 to rwaller1@hurleymc.com, or contact Regina Waller, Director (Physician Services, Continuing Medical Education (CME) and Medical Staff) at 810-262-7302.

#### **CONTINUED FROM PG. 1 CALENDAR**

OCTOBER 7, 2015 WEDNESDAY

Child & Adolescent
Depression: Presentation,
Diagnosis & Treatment

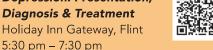

Approved for *AMA PRA Category 1 Credit™* 

OCTOBER 21, 2015

**WEDNESDAY** 

Ethical Principles-Choosing Wisely: Is Parsimonious Care "Just" Rationing?

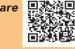

MSU Conference Center, 200 East 1st Street, Flint 5:30 p.m. – 7:00 p.m.

Approved for *AMA PRA Category 1 Credit™* 

**NOVEMBER 4, 2015** 

WEDNESDAY

Annual Terry Thomas Conference & Ob/Gyn Residency Alumni Event

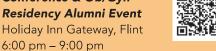

Approved for AMA PRA Category 1 Credit<sup>TM</sup>

To register, call: 1-855-310-3627 or online: www.education.hurleymc.com/cme/calendar or snap the corresponding QR code.

If you have any questions, please contact the CME Department at 810.262.9142.

#### SAVE THE DATE!

#### Infectious Disease Symposium: HIV Update

Wednesday - NOVEMBER 18, 2015 Holiday Inn Gateway, Flint 5:30 pm – 7:00 pm

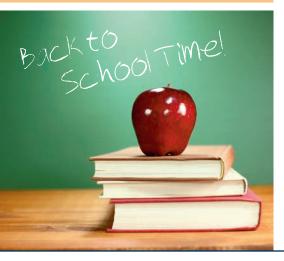

# **Congratulations** to Angelica Johnson, CPCS

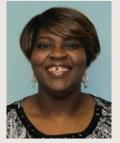

Please join me in congratulating Angelica Johnson on obtaining her Certified Provider Credentialing Specialists (CPCS) certification!

In order to obtain this certification, Angelica had to be currently employed in the medical services profession for at least the past 12 consecutive months AND have a total of three (3) years' experience in the medical services profession within the past five years.

This examination is designed to test knowledge on the broad scope of those professionals employed at the level to which the title "Credentialing Specialist" would appropriately apply. While those activities in the field of provider enrollment are a respected function in the healthcare industry, the CPCS exam does not include content relative to provider enrollment. The CPCS exam tests specifically to the areas of credentialing, privileging and primary source verification.

Hands-on experience with the application of accreditation standards and experience with conducting the credentialing activities is a requisite for the candidate for certification. Provider enrollment specialists are typically involved in facilitation of applications and information, but are not involved in hands-on credentialing. Moreover, candidates are expected to have current, direct, preferably hands-on involvement in the major processes typically associated with this aspect of the health care industry including a majority of the areas covered in the Exam Content Outline in the Candidate Handbook.

#### CONTINUED FROM PG. 1 ASSESSMENT AND MANAGEMENT OF PAIN

- Patient function is a key factor in assessing how pain is affecting the individual's physical well-being. Discuss functional goals with the patient.
- Procedural-related pain is expected and should be treated prophylactically.
- Health care providers should be aware of any cultural practices that are important in the patient's pain management plan.
- The use of placebos is unethical and not supported practice at Hurley Medical Center.

#### Documentation

#### 4 A's of Documentation-Patient follow-up

Documentation is crucial to provide a clear rationale for a continued pain regimen treatment.

- ✔ Analgesia Is the patient getting relief?
- ✔ Aberrant behavior any signs of aberrant behavior? (drug seeking, MAPS information, using recreational drugs)
- ✓ Activity is the patient functional?
- $m{arepsilon}$  Adverse Side effects over sedation, respiratory depression, constipation

Be sure to also include the pain treatment plan in the patient's transition plan.

#### References:

Fishman MD, Scott, <u>Responsible Opioid Prescribing: A Guide for Opioid Prescribing, A guide for Michigan Clinicians.</u> 2012

Hurley Medical Center Standard Practice #287 Pain Assessment and Management

# **Hurley in the News ...**

MIRACLE DINNER PICNIC...The Hurley Foundation was proud to host the 6th Annual Miracle Dinner Picnic on July 28 that the Holiday Inn Gateway Centre. The fun night featured carnival games, face painting, photo booth, music and more. Proceeds benefited Child Life Services at Hurley Children's Hospital, the only facility of its kind in the region comprised of Genesee, Lapeer and Shiawassee counties. Child Life Services at Hurley Children's Hospital have been providing supportive care and education for pediatric patients for over 40 years. ABC12 previewed the event with a LIVE interview during ABC12 News First at Four with Child Life Director Laura Parcels, and a CMN Hospitals miracle family; ABC12 also covered the event.

OAK STREET WELLNESS ROOM...Hurley Medical Center and the Oak Street Senior Complex held a ribbon cutting ceremony on July 28th for a new wellness and exercise room at the Oak Street Senior Complex in Flint. The room will be filled with space for activities, exercise equipment and much more. Hurley Medical Center and Oak Street joined forces more than one year ago to provide healthy programming and services to the residents. Hurley supplies the medical equipment for their treatment room. Also, we send staff over to the complex for monthly Blood Pressure screenings, and information on fall prevention, medication safety, nutrition, personal safety and patient rights. ABC12, NBC25 and the Flint Journal covered the story.

HURLEY EMPLOYEE APPRECIATION WEEK...July 27th through July 31st was all about celebrating Hurley Employees. The week was filled with fun, free food, free exercise classes, a photo booth, prizes and much more! ABC12 went live during the morning of the kick off party in the West Lobby. 103.9 FM also broadcasted live, interviewing many Hurley Employees. This was the first annual week of its kind here at Hurley!

**HEALTHY MEALS ON A BUDGET...**On July 28th Hurley's Community Wellness Dietitian, Joanna Sheill, RD, was featured on Fox 66's Profitt report, telling viewers how to make healthy meals for less than \$5 per serving.

MIRACLE TREAT DAY... Many area Dairy Queen Restaurants teamed up to raise money for Children's Miracle Network at Hurley Children's Hospital on July 31st. A portion of the proceeds from each blizzard purchased went right to Hurley Children's Hospital. ABC12 and NBC25 previewed and covered the event. They also shared photos and chatted about it on their social media outlets.

HURLEY CHILDREN'S CENTER...On Friday August 7th, the media got a sneak peek of the New Hurley Children's Center located on the second floor the Flint Farmers' Market. A ribbon cutting ceremony was also held. The center officially started seeing patients on August 11th. The Hurley Children's Center offers primary and specialty pediatric medical services for newborns to 18-year-olds. The 10,300 square foot space

includes 23 exam rooms, an education center for resident physicians with learning/training areas, nurse work stations, administrative and physician offices, and much more. Many media outlets took a tour and interviewed various Hurley leaders including ABC12, NBC25, WNEM TV 5, the Flint Journal and the View Newspapers.

PINK PALOOZA...Brick Street Bar and Grill in Grand Blanc was bustling on the beautiful afternoon and evening of August 12th, as hundreds came out to Pink Palooza, a fundraiser for Hurley's Breast Health Navigation Fund. The fund helps local women and their families while undergoing treatment for Breast Cancer. Those who came out enjoyed music, food, live and silent auctions, and stories of hope by Breast Cancer Survivors. Mike and Stephanie from CK 105.5, emceed the event, and 103.9 FM broadcasted live. ABC12 previewed the event a few weeks before the event. WNEM TV5, NBC25, and On the Town Magazine covered the event, many speaking with Marsha Schmit, RN, BSN, CBCN Hurley's Breast Health Nurse Navigator.

**RUNNING SHOES...**On August 13th, Josh Carlson, a Hurley Physical Therapist, was featured in the Profitt report on Fox 66 about the importance of a finding the right running shoe in light of the upcoming Crim Festival of Races. Hurley is proud to be the official Medical provider for the Crim.

#### TRAUMA GOLF CLASSIC TO BE HELD SEPTEMBER 14TH...

On Friday August 14th, a press conference was held in Hurley's Burn Unit, the only one in the region, about the upcoming Hurley Trauma Center Golf Classic on September 14th at the Flint Golf Club. The golf classic is an annual fundraiser for the Trauma Department. This year's Ambassadors, Jeff and Kathryn Umphrey spoke about Jeff's recovery in the Burn Unit nearly 30 years ago. Now the couple is giving back by volunteering at the hospital, offering support to burn patients. Dr. Michael McCann, FACOS, FACS, Chief of Trauma Surgery and Critical Care at Hurley Medical Center also was interviewed. For ticket, donation and sponsorship information contact Hope Ponsart-Hansen at the Hurley Foundation at 810-262-9399 or hponsar1@ hurleymc.com.

**CONCUSSIONS...**Dr. Mohammed Al-Qasmi, Director of Hurley's Stroke Program, spoke to ABC12 News this morning live on August 18th about student athlete concussions, in light of the upcoming fall sports season. He offered insight on symptoms, and how parents can help prevent this type of injury.

CRIM FESTIVAL OF RACES...Dr. Joshua Newblatt, the Medical Director of the Hurley Medical Tent at the Crim Festival of Races and Emergency Physician, talked with ABC12 LIVE on the morning of August 19th about some last minute tips for walkers and runners gearing up for the Crim. The day before during the 4pm, Dr. Newblatt was also featured on ABC12 during Hurley's Medical minute, which airs each Tuesday during the 4pm news. Hurley is proud to be the official medical provider for the Crim Festival of Races.

### Clinical Documentation Tip of the Month

Importance in documentation for accidental puncture or lacerations:

- Accidental lacerations are a hot topic currently in the medical world. It is a PATIENT SAFETY INDICATOR (PSI) and presents an area of possible documentation improvement. Below you will find documentation tips to indicate whether accidental or non-accidental, which will in turn assist with proper coding.
- Terms to use when laceration is accidental or unexpected: inadvertent, complication, accidental, unintended, iatrogenic, etc.
- Terms to use when **lacerations** are **non-accidental** or expected: to facilitate, necessary, required, intentional, inherent, integral, routinely expected, etc.
- For example, if you are thinking...during the resection of the bladder, several tears of the bowel were noted; resection had to be performed. Consider...during the resection of the bladder it was seen that the tumor was adherent to the bowel and it was necessary to resect the bowel.
- **Do not-** document the event as a complication if you believe the event inherent, required, necessary, unavoidable, etc.
- Do-respond to coding and CDI gueries and amend documentation where appropriate.
- The "complications" section found in the operative note would be a great place to clarify whether the tear or laceration is inherent /unavoidable or a complication of the surgery.

For questions/comments contact the clinical documentation improvement department at extensions: 26477, 22407, and 22408.

# September Anniversaries

Hurley congratulates the following providers who reached milestone anniversaries during the month of September:

10 Years - Carols R Padilla DO

Hurley recognizes the dedication and commitment of all doctors.

As a feature in the Physician Connection, Hurley will acknowledge five year anniversaries each month.

### Welcome New Providers

| Name                   | Department              | Speciality         |
|------------------------|-------------------------|--------------------|
| Erin Holdren-Otis, DPM | Surgery                 | Podiatry           |
| Rita Lang, DO          | Medicine                | Family Medicine    |
| Lauren O'Connell, MD   | Pediatrics              | Pediatrics         |
| Jeanine Pfundt, CNM    | Obstetrics & Gynecology | Nurse Midwife      |
| Douglas Stoinski, DPM  | Surgery                 | Podiatry           |
| Gwendolyn Wright, NP   | Medicine                | Nurse Practitioner |

# September Birthdays

Saba Baig MD Roger L Black DO Pamela Dasher MD Thair Dawood MD Osama Galal MD Andrew Luea DO Robert G Molnar MD Susan M Mosier-LaClair MD Carlos R Padilla DO

# Nursery Changes - Congratulations!

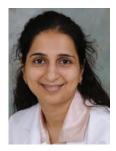

Congrats to **Dr. Shivani Choudhary!** She is setting up her own pediatric private practice in the Grand Blanc area! She will no longer be able to round in the nursery; but she'll remain part of our Hurley family and will precept in our clinic several afternoons per week. Congrats Dr, Choudhary! We look forward to sending you patients!

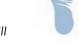

Don't worry, the babies in the nursery will still have a doc....

We are super excited to welcome **Dr. Ashweena Gonuguntla** to the Hurley family! Starting in late September, Dr. Gonuguntla will serve as our new Nursery Director. A seasoned nursery hospitalist and pediatric educator, Dr. Gonuguntla will lead our newborn service and be involved in resident education.

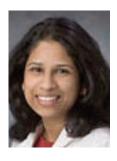

Dr. Gonuguntla received her MD from St. Louis University School of Medicine graduating Cum Laude. She completed her pediatric residency training at Stanford University, Stanford Hospitals and Clinics in Palo Alto, California where she later served as a General Pediatric Hospitalist working in a level II NICU, the Well Baby Nursery, and providing neonatal support for deliveries, Intermediate Intensive Care Unit and also working on the General Pediatric Ward. Since joining Michigan State University in 2007, Ashweena was appointed as an Assistant Professor in the Department of

Pediatrics and Human Development with her clinical focus on newborn medicine at Sparrow Hospital and her educational focus on residents as Assistant Program Director and then Program Director since 2008. Dr. Gonuguntla is the recipient of several awards which include the Alpha Omega Alpha Honor Medical Society, the Rodney M. Coe M.D. with Distinction in Community Service Award and the Maria Patterson Mentor Award. Dr Gonuguntla lives in the Okemos area (she's Dr Saah's neighbor) with her husband Rama, a tenured MSU Professor in Electrical Engineering, and her 5-year old almost-kindergartner son Rama!

#### A WARM AWESOME HURLEY WELCOME Dr. Gonuguntla!

(Feel free to email her your welcomes - Ashweena.Gonuguntla@hc.msu.edu)

# Physicians – You are the Patient's Experience!

#### THE VOICE OF THE PATIENT

#### Thanks to ...

... "Dr. Mercer because when he made one of the incisions to remove my gallbladder he found a hernia that I did not know that I had and fixed that too."

# Mary Storm, JD Joins Hurley as VP, General Counsel

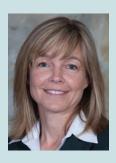

Mary Storm, JD, joined Hurley Medical Center as Vice President and General Counsel. Mary has provided legal services on a part-time basis to Hurley since November 2014

and prior to that she served as our interim Corporate Compliance Officer. As Vice President and General Counsel, Mary will be responsible for legal services for the medical center and will advise the Board of Managers on legal issues. In addition, she will coordinate the risk management program.

Mary comes to Hurley with more than 25 years of healthcare experience having served in various healthcare roles with increasing scope and responsibility leading to executive leadership roles. She held the position of Vice President of Administrative and Legal Services at St. Mary's of Michigan, Associate General Counsel and Vice President of Risk Management for a multi-hospital system in Tucson, AZ, and more recently has provided legal and corporate compliance support for several health systems, including Ascension Health, as an attorney with the law firm Hall, Render, Killian, Heath & Lyman, PLLC.

Mary received a Bachelor of Science degree in Health Information Management from Ferris State University and earned her Juris Doctorate degree from Thomas M. Cooley Law School, where she graduated magna cum laude.

Mary's office is located on 2 West in the Risk Management and Legal Department. She can be reached at 810-262-7274. Please welcome Mary to the Hurley Family.

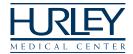

One Hurley Plaza Flint, MI 48503 NON-PROFIT ORG.
U.S. Postage
PAID
48120
Permit No. 6

### **EPIC UPDATE**

Vascular Patient –General Discharge Order Set

Our goal is to make sure 100% of our patients undergoing vascular procedures have statins and aspirin <u>prescribed</u> <u>at discharge</u>. You will seerequired orders in the "General Discharge Order Set" for these patients in Epic:

Statin for Vascular Procedure Patients — Required
Aspirin for Vascular Procedure Patients — Required

If you do not presribe these medications you are required to give a reason. If you would like help navigating in Epic please call 262-7272. Our Epic Scribe team is here for you!

## **Hurley Lab Update**

Changes in Propoxyphene Testing

In an effort to keep our in-house testing panels as current as possible, on September 1, 2015 Propoxyphene testing will no longer be performed at Hurley Medical Center. The test will be removed from any extended urine toxicology panels. Any requests for Propoxyphene testing will be sent to Warde Laboratories for analysis.

If you have any questions or concerns please contact the laboratory.

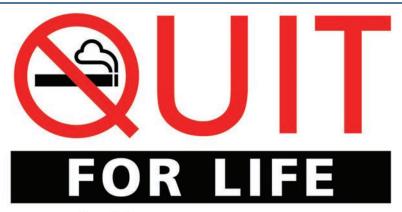

- 6 weeks long
- Discover your smoking patterns
- Clarify your reasons for quitting
- · Learn how to live tobacco-free
- · Change your behaviors permanently
- Develop healthy lifestyle habits
- · Create a personal quit plan
- · Learn about addiction and how to break the cycle
- · Learn about and minimize withdrawal symptoms

TUESDAYS • SEPT 15 – OCT 20 • 5:00 – 6:00PM HURLEY BARIATRIC CENTER 2700 ROBERT T LONGWAY BLVD, SUITE H, FLINT, MI 48503

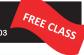

Pre-registration is required. Call 810.262.7898 or email dcampbe2@hurleymc.com to register today!

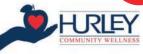